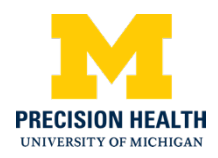

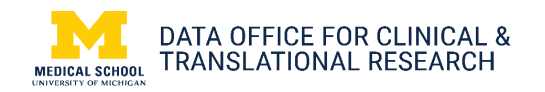

## **Targeted Sequencing in the Michigan Genomics Initiative Cohort**

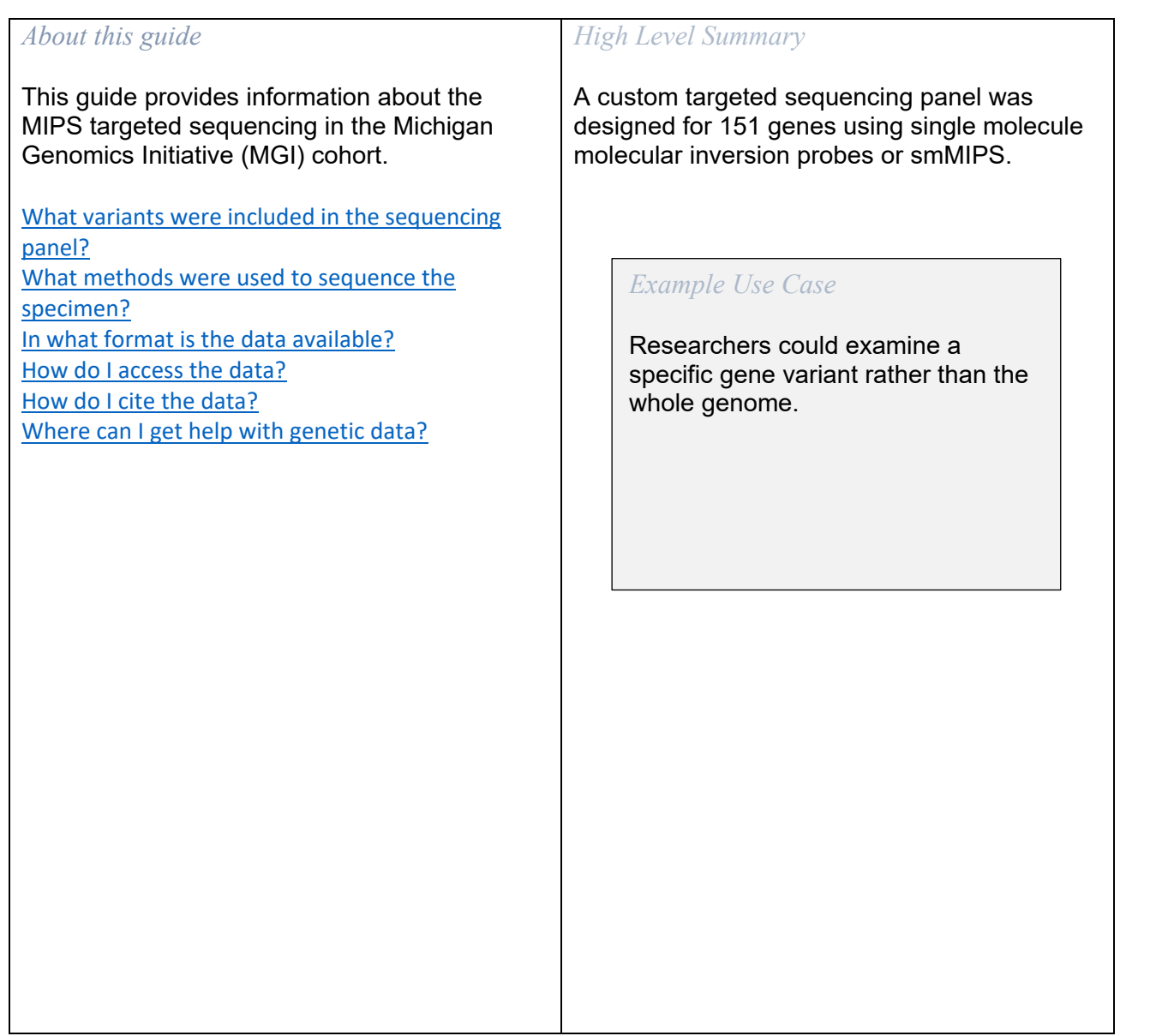

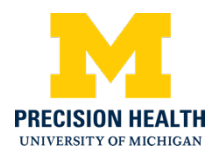

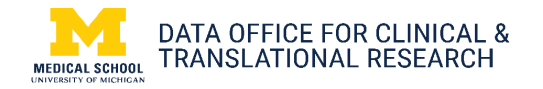

<span id="page-1-1"></span><span id="page-1-0"></span>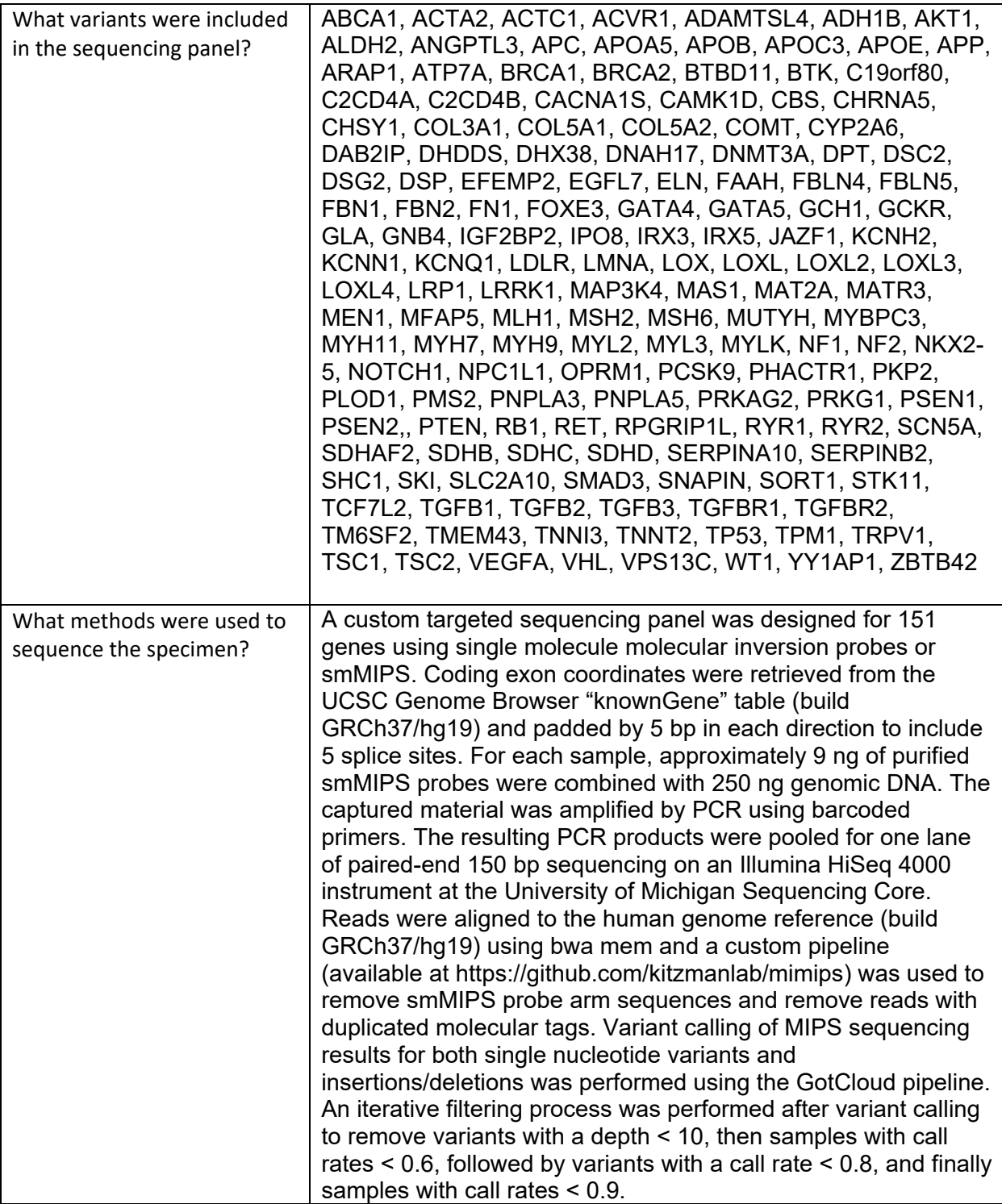

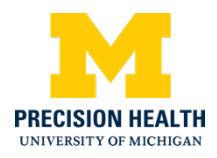

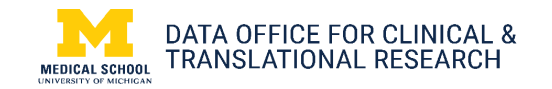

<span id="page-2-3"></span><span id="page-2-2"></span><span id="page-2-1"></span><span id="page-2-0"></span>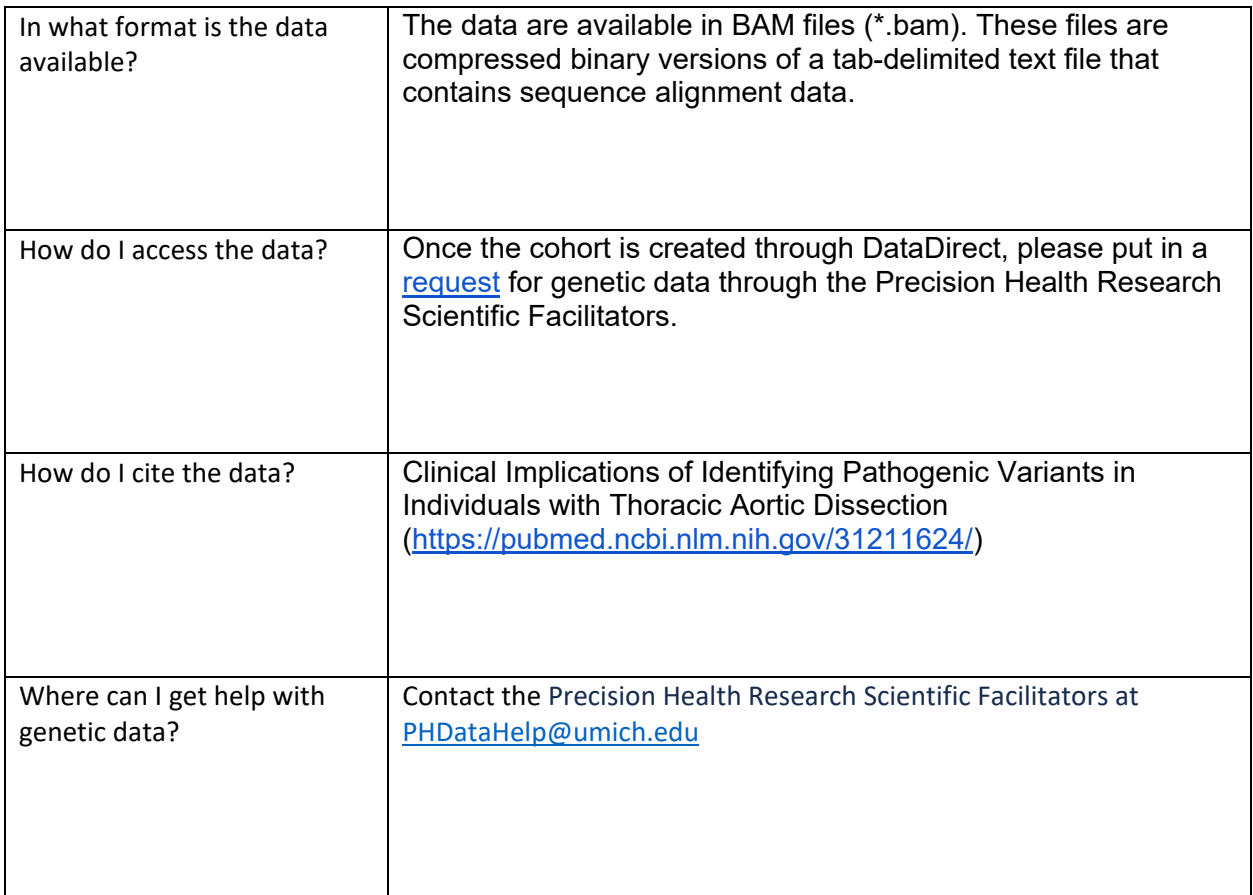